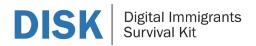

## **Training Content Framework** 03 Techniques for Image Creating

Description of the Training Module 03

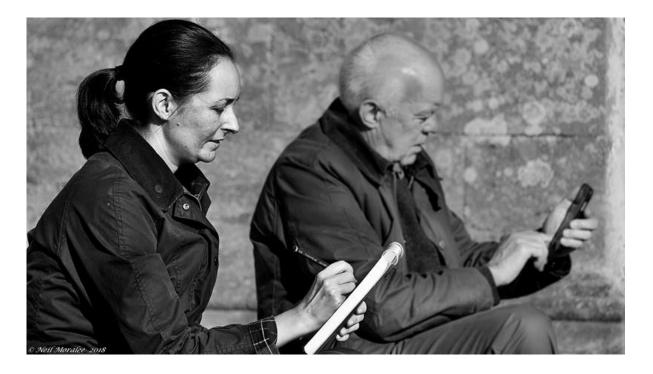

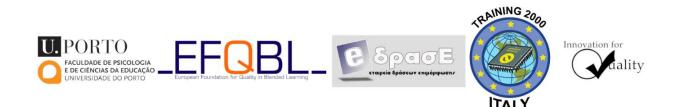

The European Commission support for the production of this publication does not constitute an endorsement of the contents which reflects the views only of the authors, and the Commission cannot be held responsible for any use which may be made of the information contained therein.

Co-funded by the Erasmus+ Programme of the European Union

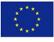

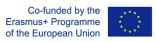

## **Training Content Framework: 03 Techniques for Image Creating**

| Module title              | Techniques for Image Creating                                                                                                    |
|---------------------------|----------------------------------------------------------------------------------------------------|
| Notional Learning time    | Approx. 6 hours                                                                                                    |
| Description of the module | <ol> <li>The module is built linear. The sequences are</li> <li>Overview image sources (Camera, Smartphone, Scanner,<br/>Computer program)</li> <li>Camera (CCD, raster image format, Types of digital cameras)</li> <li>Smartphone (Differences &amp; similarities to camera)</li> <li>Scanner (CCD, line-based image creation, scanner alternatives<br/>as smartphone apps), OCR</li> <li>Computer Programs         <ul> <li>"Draw" an image with an image editing program</li> <li>Image and graphic creation with PowerPoint</li> <li>Raster image creation vs vector based graphics<br/>(powerpoint)</li> </ul> </li> <li>Examples of image creating software (freeware)</li> </ol> |
| Learning objectives       | Know about various methods to create images<br>Be able to select the best fitting way to create a needed image<br>Be able to create simple images using the presented options and<br>programs                                                                                                    |
| Steps                     | <ol> <li>Introduction</li> <li>Presentation of the various devices of creating images</li> <li>First self-evaluation</li> <li>Hands-on work</li> <li>Second self-evaluation</li> </ol>                                                                                                    |
| Material                  |                                                                                                    |
| Learning content          | <ol> <li>Overview image sources (Camera, Smartphone, Scanner,<br/>Computer program)</li> <li>Camera (CCD, raster image format, Types of digital cameras)</li> <li>Smartphone (Differences &amp; similarities to camera)</li> <li>Scanner (CCD, line-based image creation, scanner alternatives<br/>as smartphone apps), OCR</li> <li>Computer Programs         <ul> <li>"Draw" an image with an image editing program</li> <li>Image and graphic creation with PowerPoint</li> <li>Raster image creation vs vector based graphics<br/>(powerpoint)</li> </ul> </li> <li>Examples of image creating software (freeware)</li> </ol>                                                        |

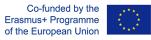

DISK

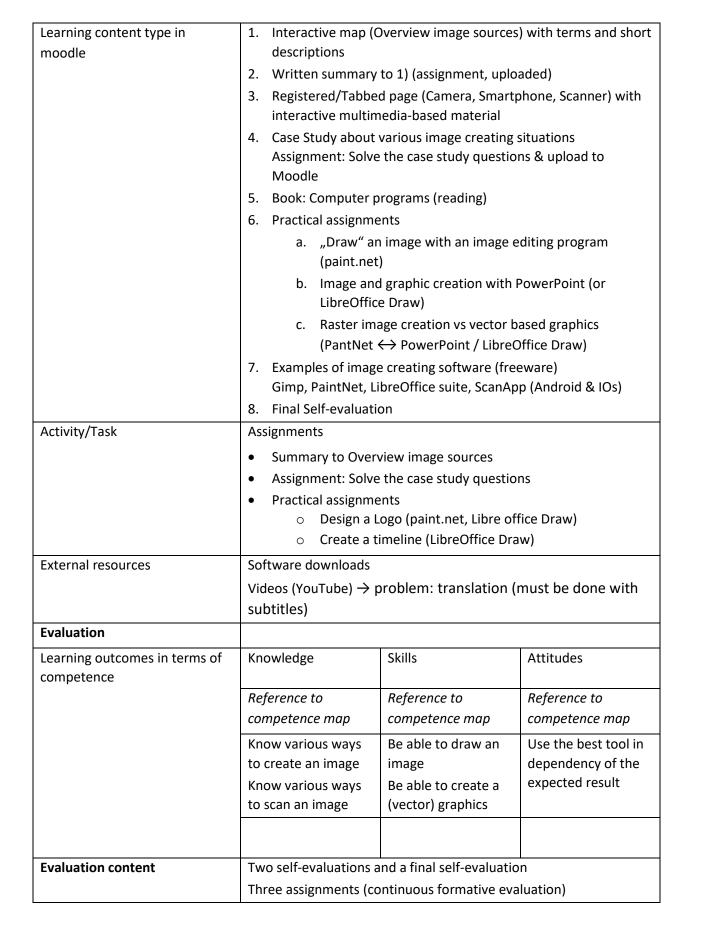

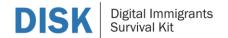

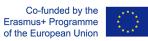